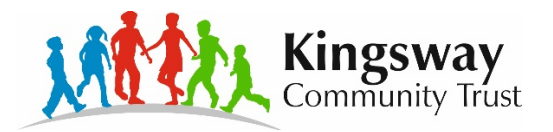

## **ICT**

#### **Intent**

**Our ICT is based around the National Curriculum. The intent is to develop technological skills that are age-appropriate and challenging, which enable children to be at the forefront of current and future developments in the ever-evolving technological world. Our curriculum will build children's skills and knowledge year-on-year so our pupils will be efficient in using a range of devices and platforms which involve coding and computational thinking, with an embedded understanding of how to problem solve and debug where appropriate. The ICT curriculum will enable them to find, explore, analyse, exchange and present information, develop skills across the wider curriculum and allow pupils to confidently use these skills in further education and throughout the rest of their lives safely. We believe that ICT is a brilliant tool for enhancing the curriculum and allowing wider opportunities for collaboration and exploration. We recognise that ICT is a tool that can enhance learning and bring subjects to life. And we will use it discerningly to both equip the children with the necessary digital literacy skills and to add wonder across the curriculum where possible. ICT is a subject that links across many other areas and we believe that a strong IT skillset is key to success in many other subjects**.

#### **Rationale**

**Our ICT curriculum will equip our pupils to confidently move on to high school and eventually into the rapidly changing world in which they will work. Within the ICT curriculum, we believe that high-quality computing provision will equip pupils to use computational thinking and creativity to understand and change the world. Computing has deep links with mathematics, science, and design and technology, and provides insights into both natural and artificial systems. Understanding the principles of information and computation, how digital systems work, and how to put this knowledge to use through programming is a highly valued modern life skill. Building on this knowledge and understanding, pupils are equipped to use information technology to create programs, systems and a range of content. Computational thinking skills are beneficial to careers in virtually every sector of work: business, finance, travel and tourism, healthcare, education, law and order etc. Workplaces need employees to take an active role in thinking problems through and creating solutions. Our curriculum will enable all our pupils to have strong computational thinking skills and application knowledge and to become digitally literate – able to use, and express themselves and develop their ideas through information and communication technology – to, in time, confidently enter the future workplace as active participants in a digital world.** 

#### **Learning journey**

Our computational thinking and teaching model follows this structure with each unit taking 6 sessions, but the length of the sessions will vary by unit and age group. Some units - for example Coding, require sticky learning to take place so need to be completed over time. Others, such as animation, can be blocked together as the learners will lose their flow if time passes. The flow of learning is as follows:

**1.Unplugged** - How the technology/skill works. How that technology/skill has changed over time. Why people use the technology/skill. How the technology/skill improves the quality of life. No use of technology within task. This element may be a starter rather than a full lesson in its own right.

**2.Tinkering** - Experimenting with a taught skill. Using prior knowledge and experimentation.

**3.Creating** - Use new taught skills to show progression from previous years' work.

**4.Debugging** - Fixing mistakes within a piece of work. Removing errors and using knowledge of new skills to improve work.

**5.Persevering** - Self/peer evaluate (maybe ongoing). Teacher feedback. Opportunity to enhance work/ improve/ have another go

**6.Collaboration** - Working together. How the skill/unit can help people collaborate better. Working together will happen throughout, but this is also an element where audience is key and where presentation may happen. This element of the learning will be the purpose, the outcome, that drives the learning.

**With each session focusing on one of these computational thinking concepts:**

**Logic** – predicting and analysing. **Algorithms** – making steps and rules. **Decomposition** – breaking down into small parts. **Patterns** – spotting and using similarities. **Abstraction** – removing unnecessary details. Evaluation – making judgements

### **Code.org**

Code.org follows a scheme of work which shows clear and effective progression throughout all coding skills. It enables staff to build their skills until they are confident to be able to adapt learning and use a wider range of software to teach coding.

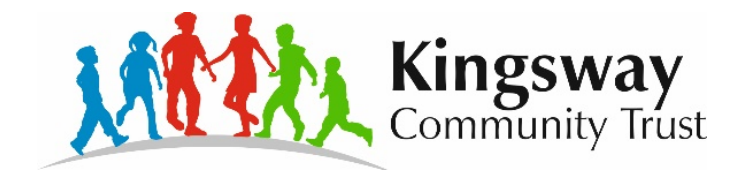

# **ICT Curriculum**

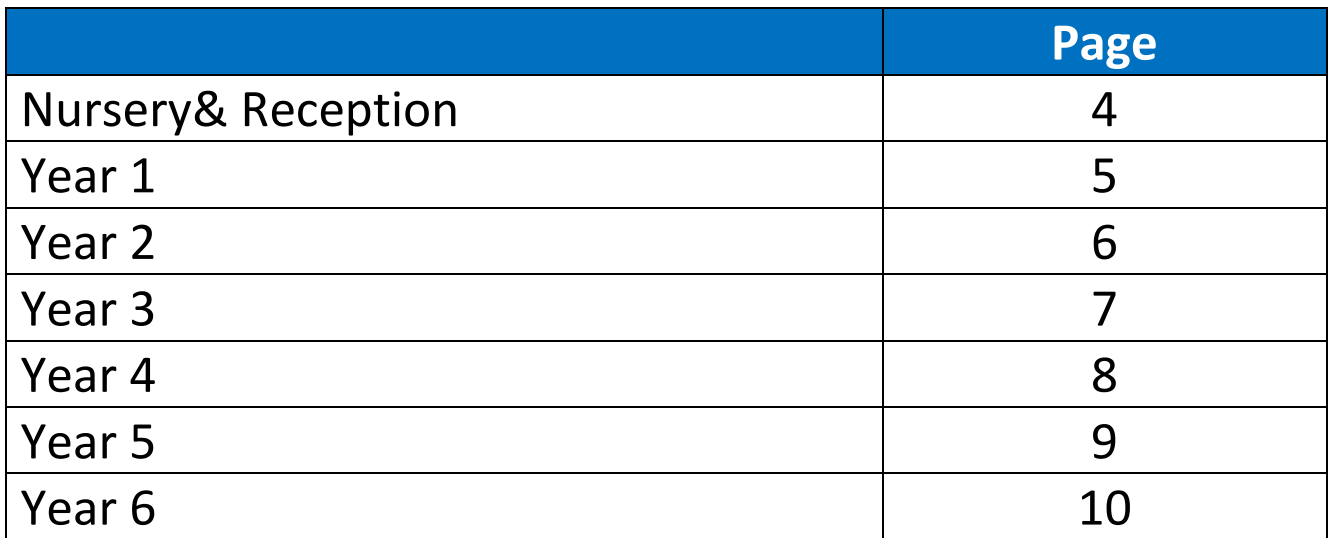

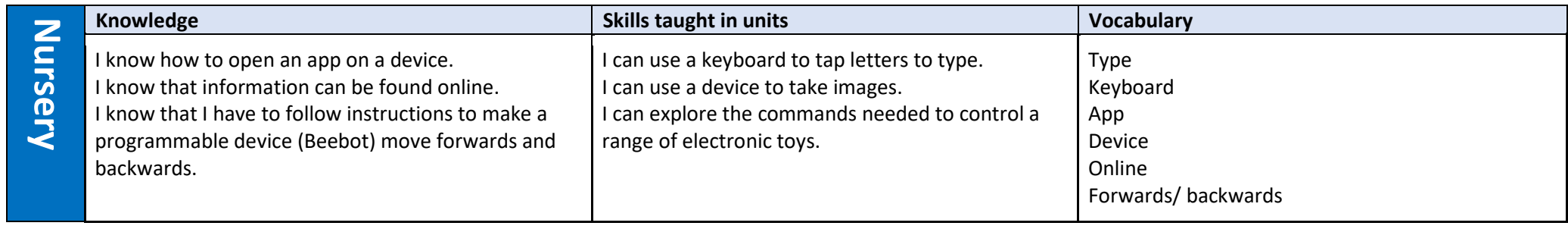

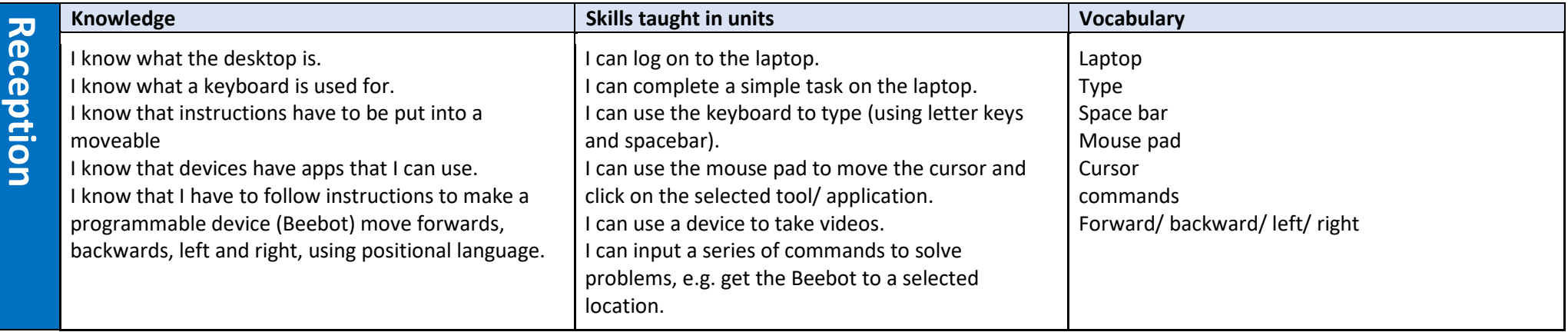

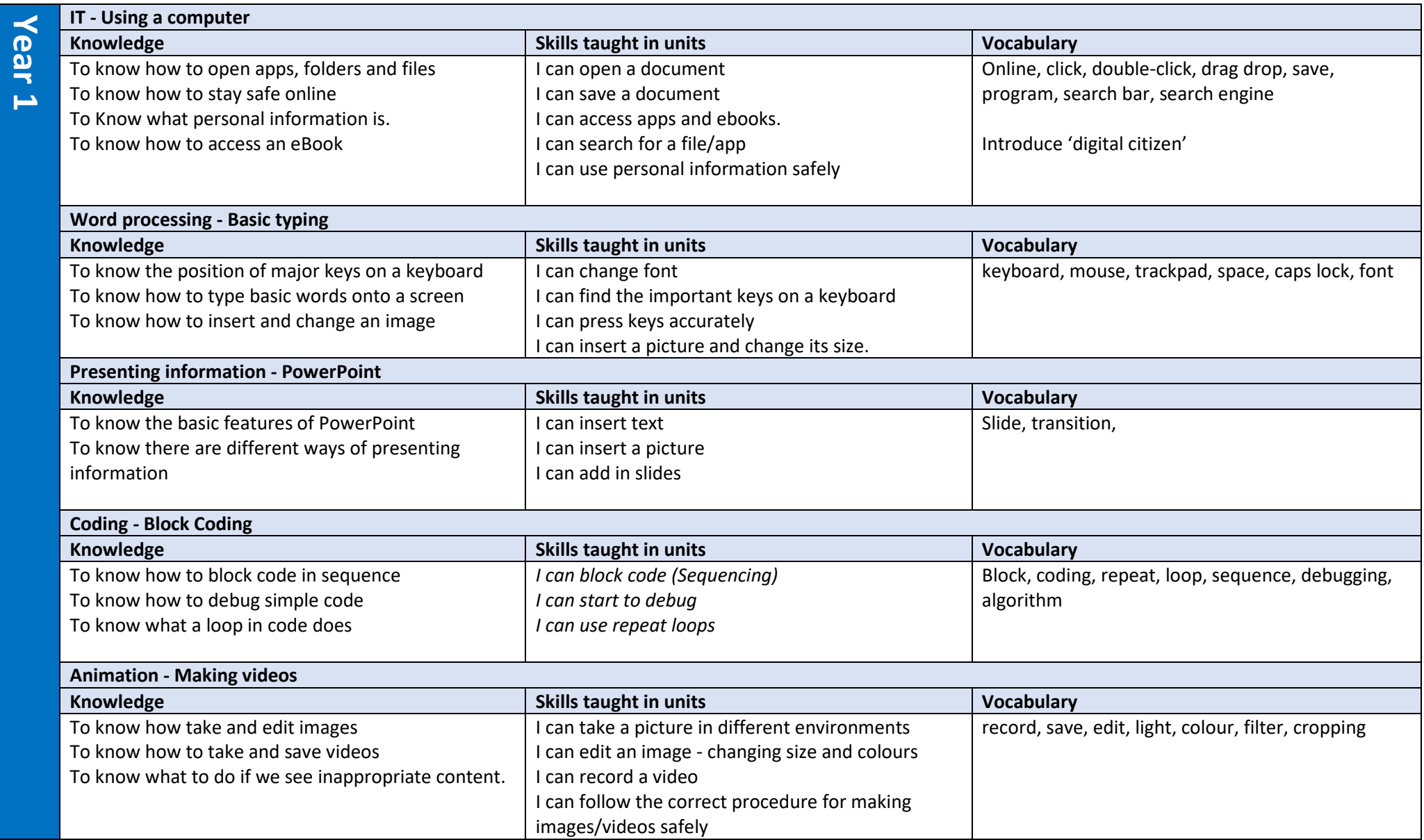

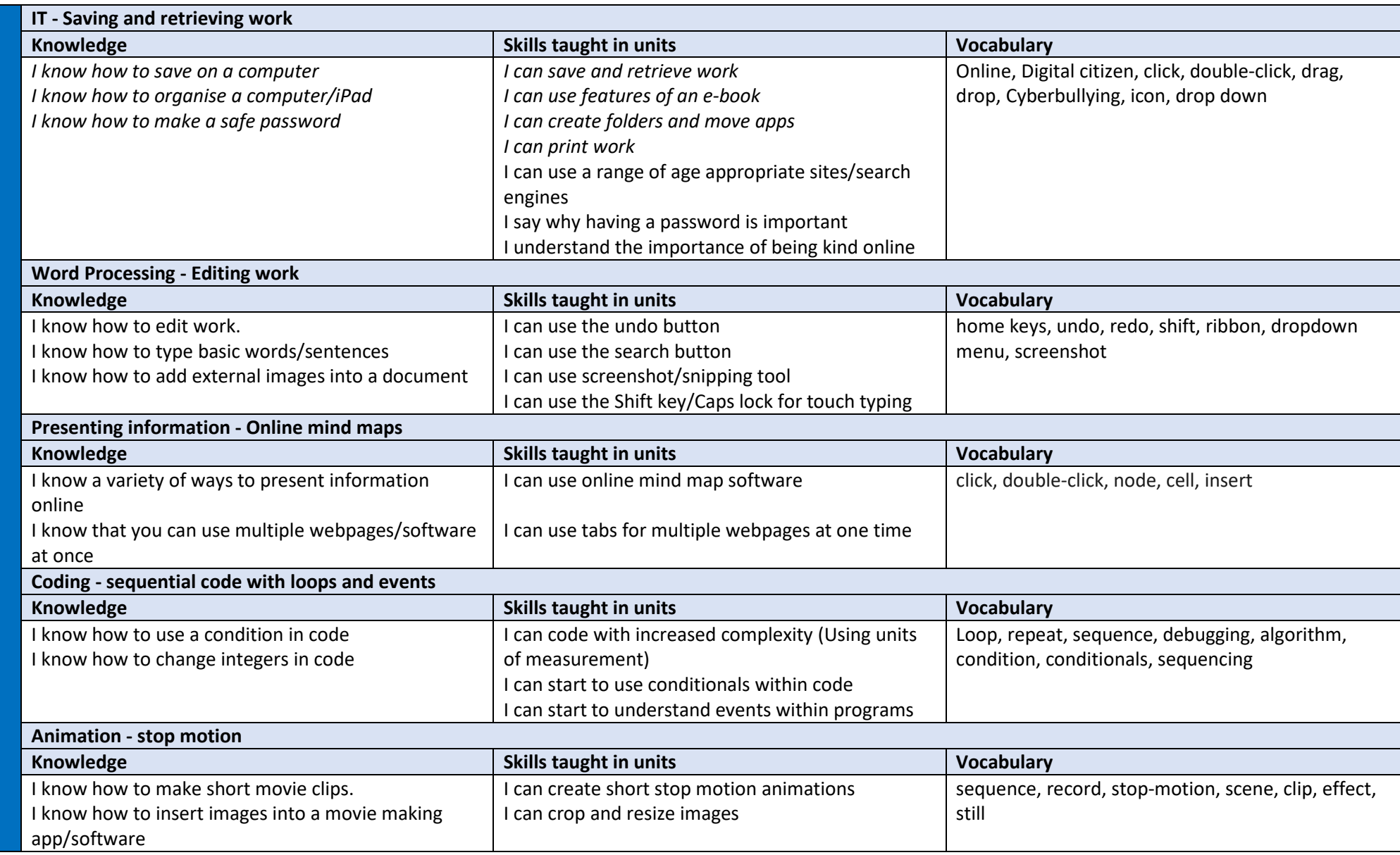

**Year** 

**2**

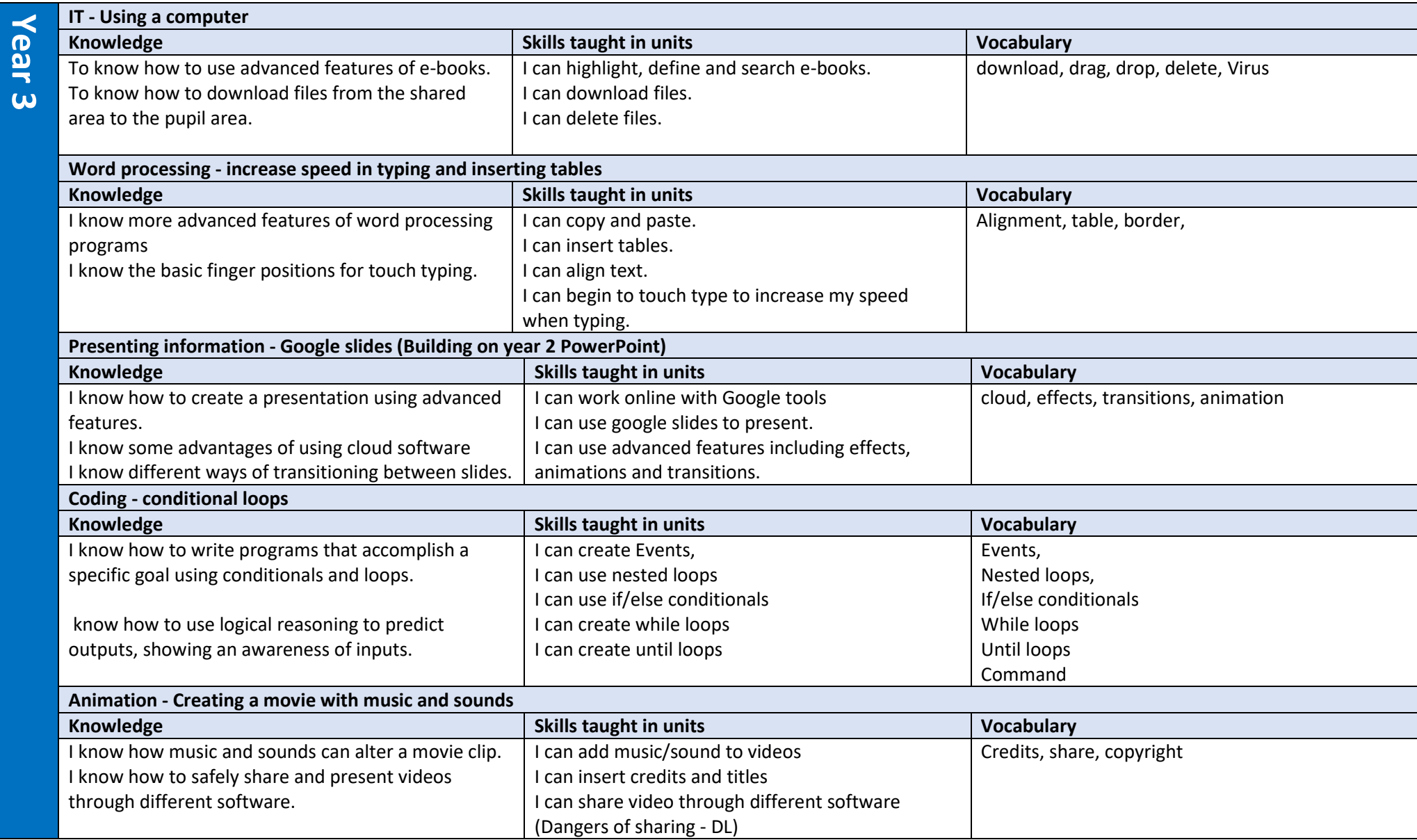

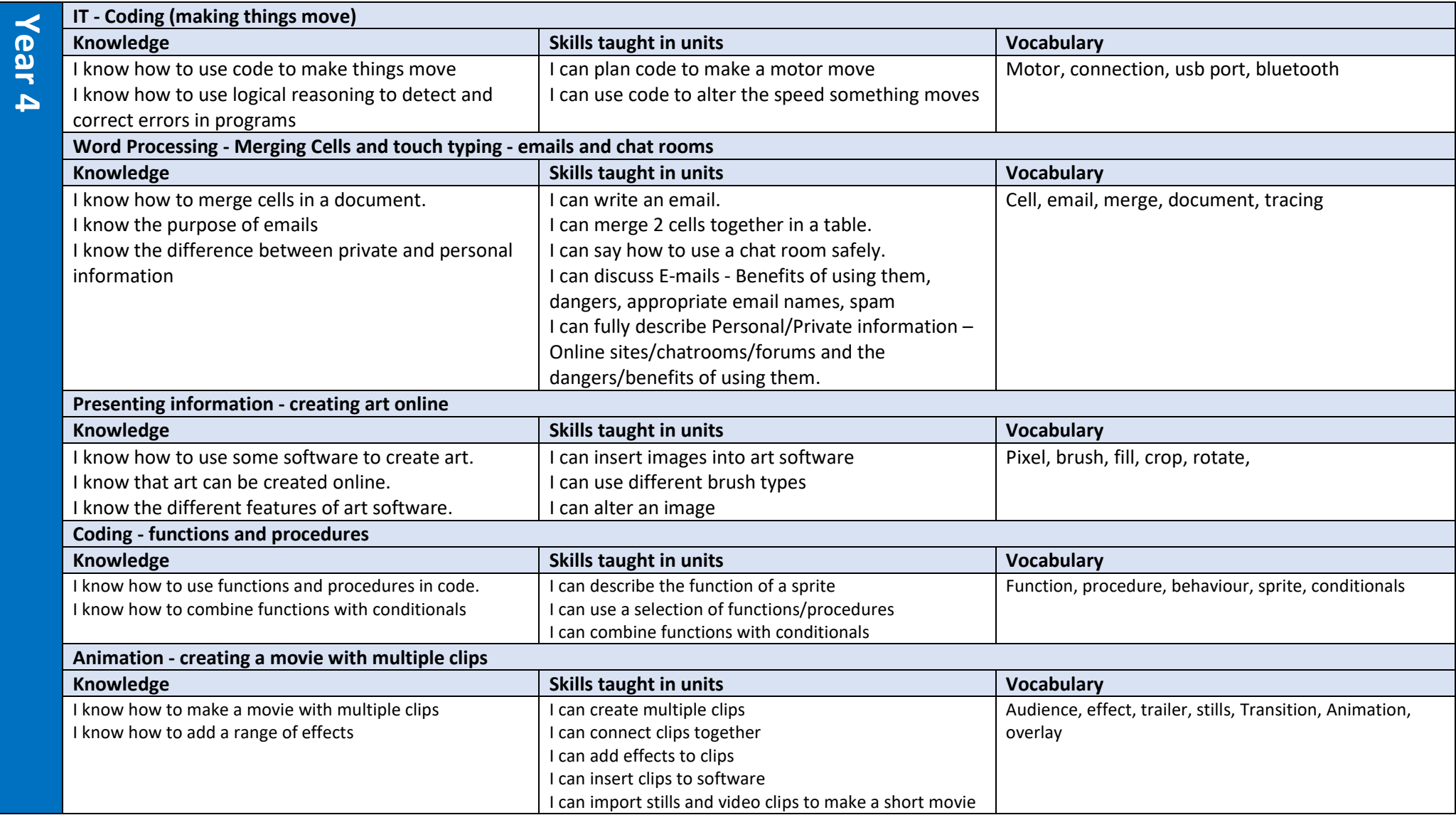

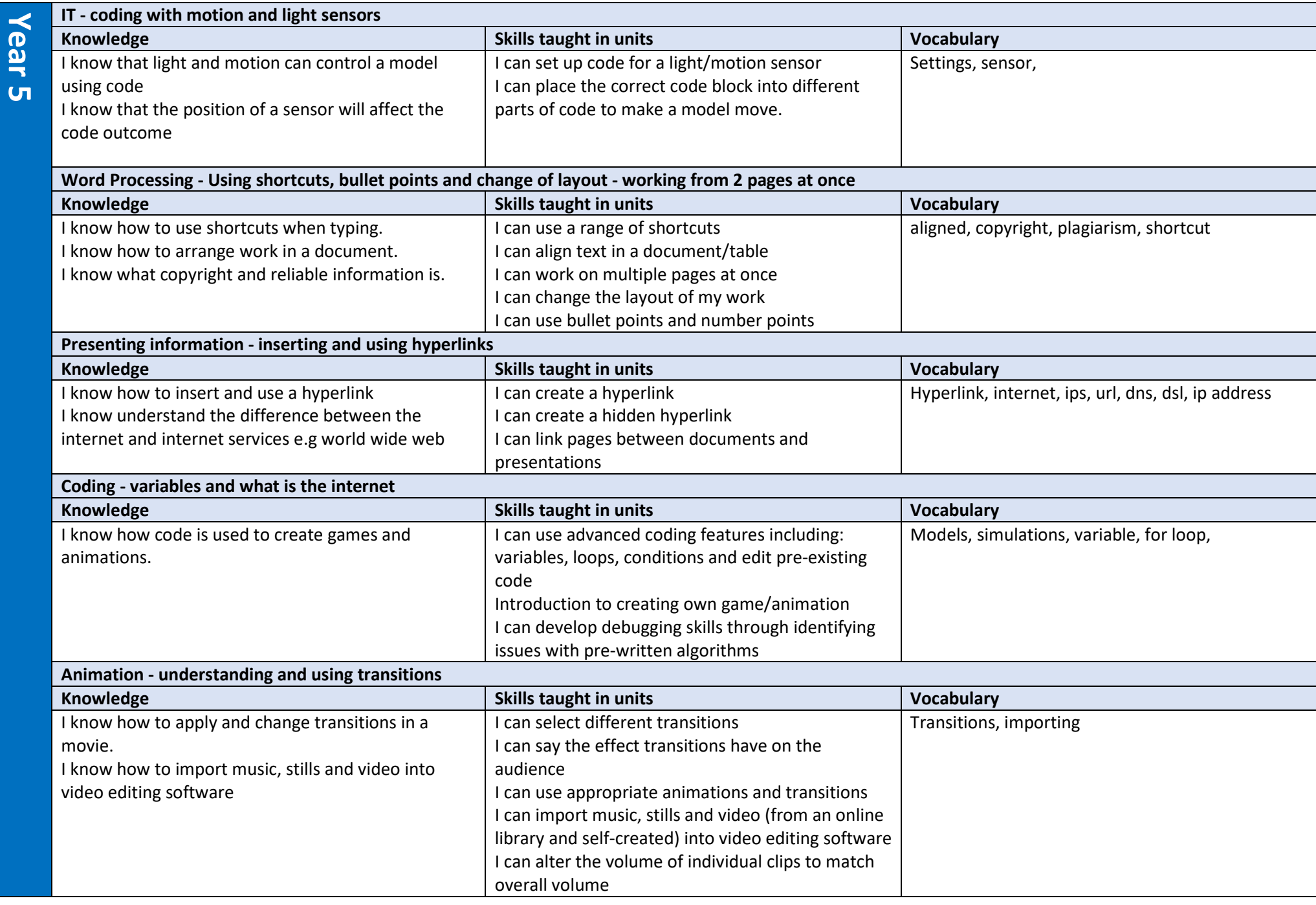

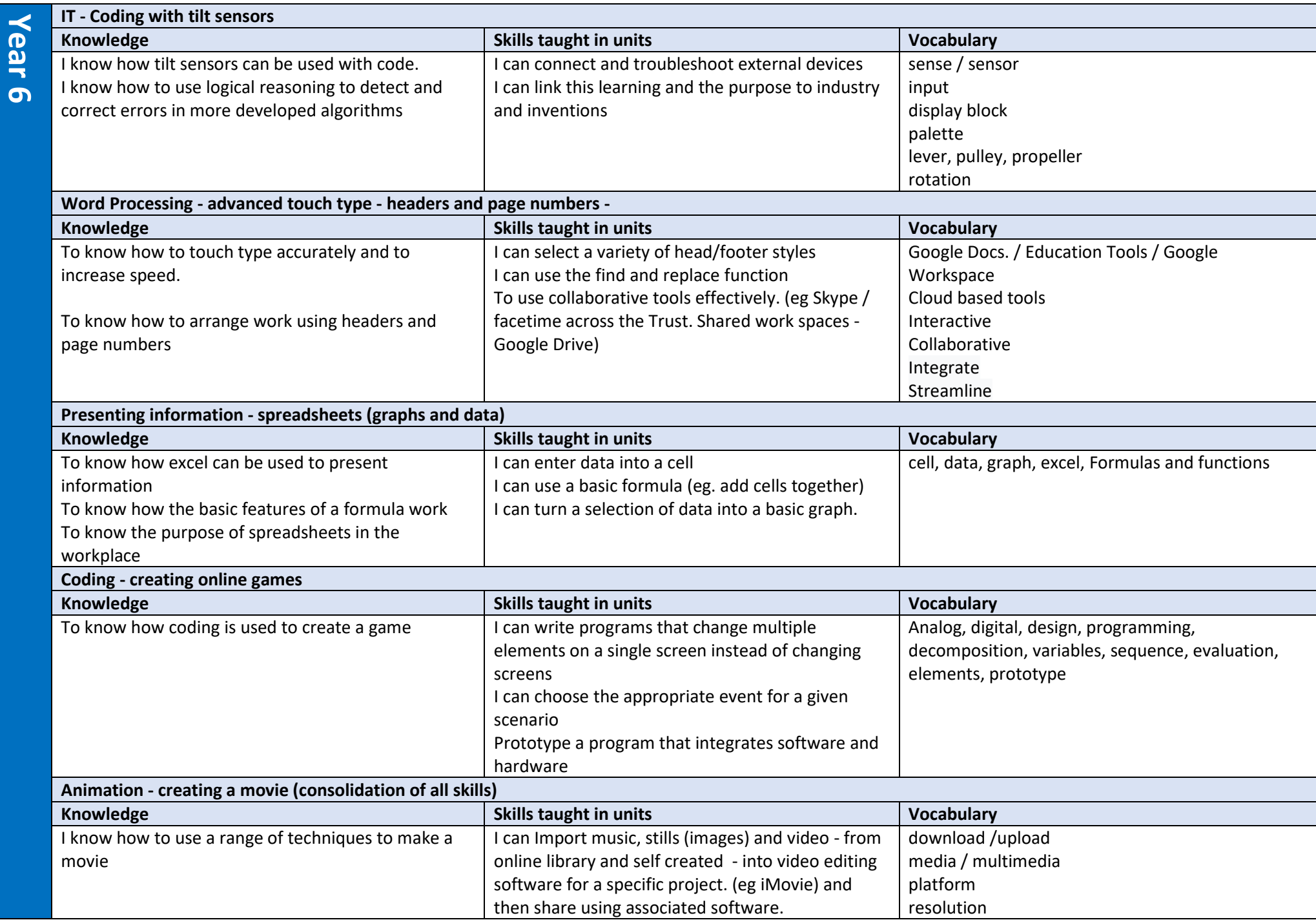

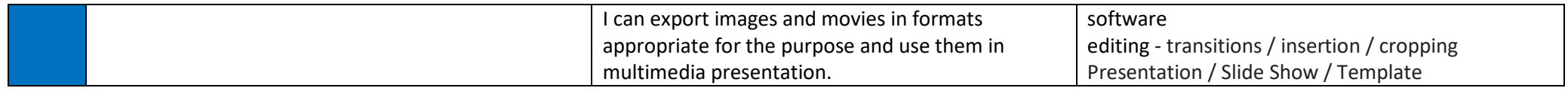